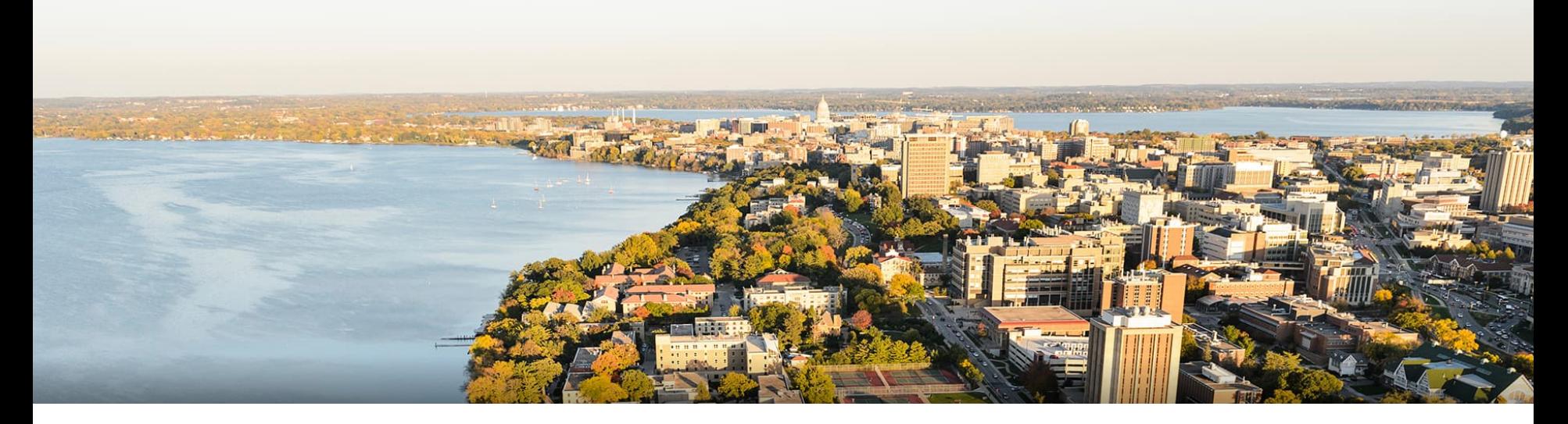

#### CS 540 Introduction to Artificial Intelligence **Linear Regression Bonus Slides**

#### Fred Sala University of Wisconsin-Madison

**March 2, 2021**

## Linear Regression

Simplest type of regression problem.

- **Inputs**:  $({\bf x}_1, y_1), ({\bf x}_2, y_2), \ldots, ({\bf x}_n, y_n)$ 
	- *x*'s are vectors, *y*'s are scalars.
	- "**Linear**": predict a linear combination of x components + intercept

1.0 
$$
\begin{array}{|c|c|}\n\hline\n\text{1.0} & \text{Training data} \\
\hline\n\text{Linear Regression} \\
\hline\n\end{array}
$$

$$
f(x) = \theta_0 + \theta_1 x_1 + \theta_2 x_2 + \ldots + \theta_d x_d = \theta_0 + x^T \theta
$$

**Want**: parameters  $\theta$ 

### Linear Regression Setup

#### **Problem Setup**

- Goal: figure out how to minimize square loss
- Let's organize it. Train set  $(\mathbf{x}_1, y_1), (\mathbf{x}_2, y_2), \ldots, (\mathbf{x}_n, y_n)$ 
	- $-$  Since  $f(x) = \theta_0 + x^T \theta$  , wrap intercept:
	- Take train data and make it a matrix/vector:
	- Then, square loss is

$$
\frac{1}{n}\sum_{i=1}^{n}(x_i^T\theta - y_i)^2 = \frac{1}{n}||X^T\theta - y||^2
$$

# Finding The Optimal Parameters

$$
\textsf{Have our loss: } \frac{1}{n} \| X^T \theta - y \|^2
$$

- Could optimize it with SGD, etc…
- No need: minimum has a solution (easy with vector calculus)

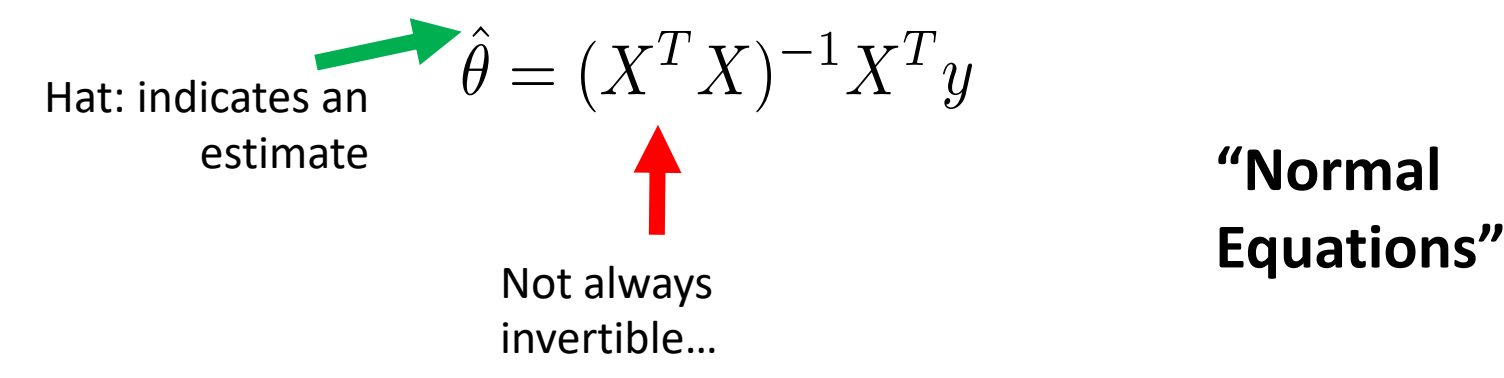

### How Good are the Optimal Parameters?

Now we have parameters  $\hat{\theta} = (X^T X)^{-1} X^T y$ 

- How good are they?
- Predictions are  $f(x_i) = \hat{\theta}^T x_i = ((X^T X)^{-1} X^T y)^T x_i$
- Errors ("**residuals**")

$$
|y_i - f(x_i)| = |y_i - \hat{\theta}^T x_i| = |y_i - ((X^T X)^{-1} X^T y)^T x_i|
$$

• If data is linear, residuals are 0. Almost never the case!

# Train/Test for Linear Regression?

So far, residuals measure error on **train** set

- Sometimes that's all we care about (**Fixed Design LR**)
	- Data is deterministic.
	- Goal: find best linear relationship on dataset

- Or, create a test set and check (**Random Design LR**)
	- Common: assume data is  $y = \theta^T x + \varepsilon^T$
	- The more noise, the less linear  $\blacksquare$  0-mean

Gaussian noise

## Solving With Gradient Descent

What if we don't know the exact solution?

- Use one of the iterative algorithms to do  $\min_{\alpha} \ell(\theta)$
- Among the most popular: **gradient descent**
- Basic idea: start at  $\theta^{(0)}$ 
	- Next step: do  $\theta^{(j+1)} = \theta^{(j)} \gamma \nabla \ell(\theta^{(j)})$

**Gradient** of the loss, evaluated at current sol.

Current Current Learning Rate<br>solution (a constant) (a constant) Next solution

– Run till convergence. (You'll implement this in HW5!)

## Linear Regression  $\rightarrow$  Classification?

What if we want the same idea, but *y* is 0 or 1?

• Need to convert the  $\theta^T x$  to a probability in [0,1]

$$
p(y=1|x) = \frac{1}{1+\exp(-\theta^Tx)}
$$
 Logistic function

Why does this work?

- If  $\theta^T x$  is really big,  $\exp(-\theta^T x)$  is really small  $\rightarrow p$  close to 1
- If really negative exp is huge  $\rightarrow$  p close to 0

#### **"Logistic Regression"**